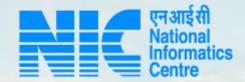

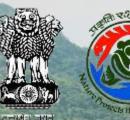

### PARIVESH CPC Green

User Manual for Track Your Proposal

Updated on June 14, 2023

Brancing a string the gar

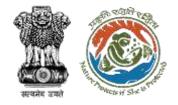

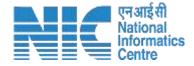

### Purpose of the manual

This manual aims at providing step-by-step instructions that would aid in navigating through "Track Your Proposal". It intends to simplify the overall process for

"Track Your Proposal" by providing a snapshot of every step. It also covers detailed information about operations, standards & guidelines, and functionalities of the envisaged PARIVESH portal, as presented to the User Agency, Project Proponent and Other Ministry Officials

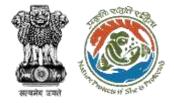

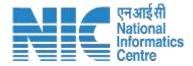

# Track Your Proposal Journey

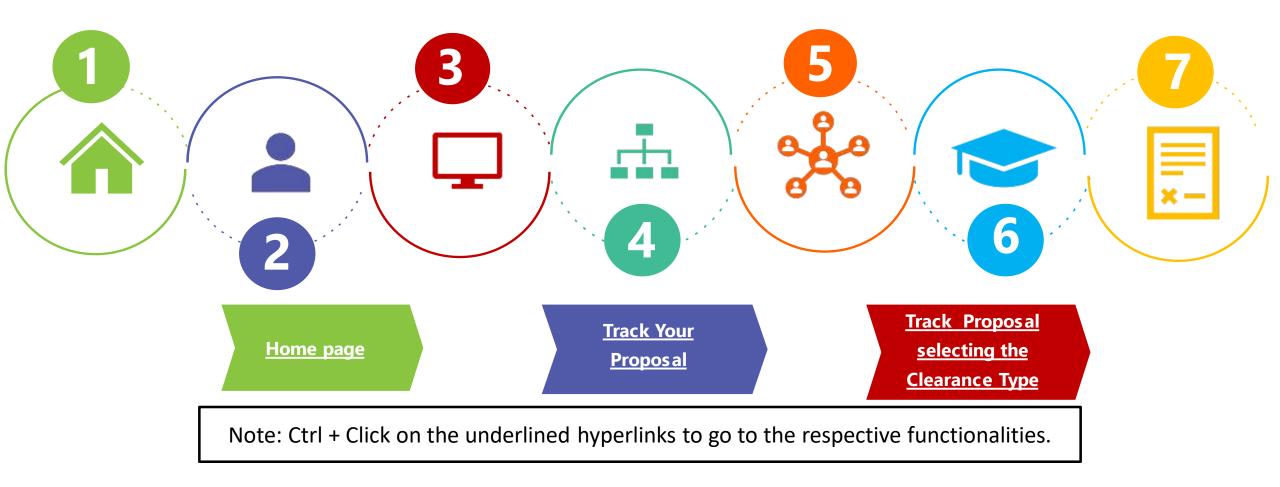

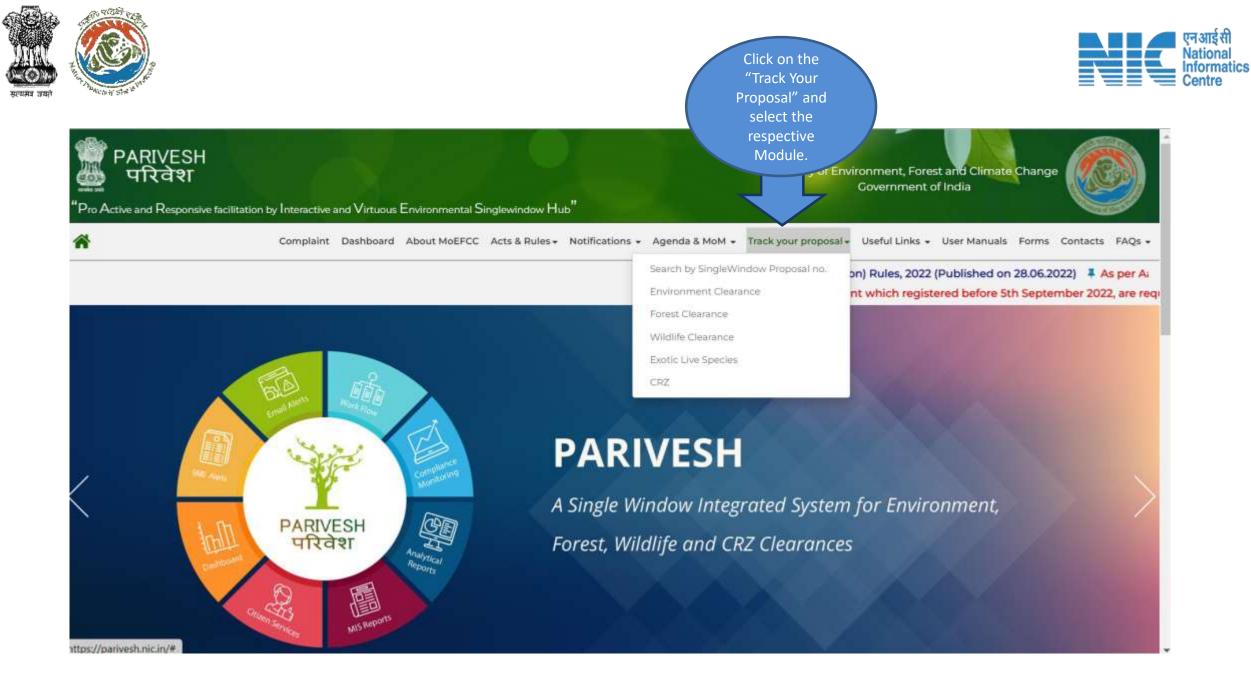

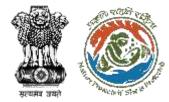

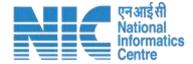

## **Environmental Clearance**

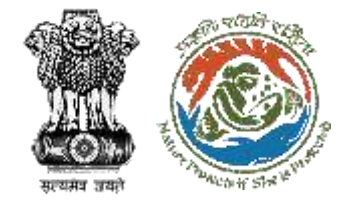

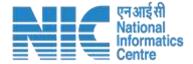

About MoEFCC Acts, Rules & Guidelines - Notifications - Agenda & MoM - Track your proposal - Useful Links - Downloads - Contacts

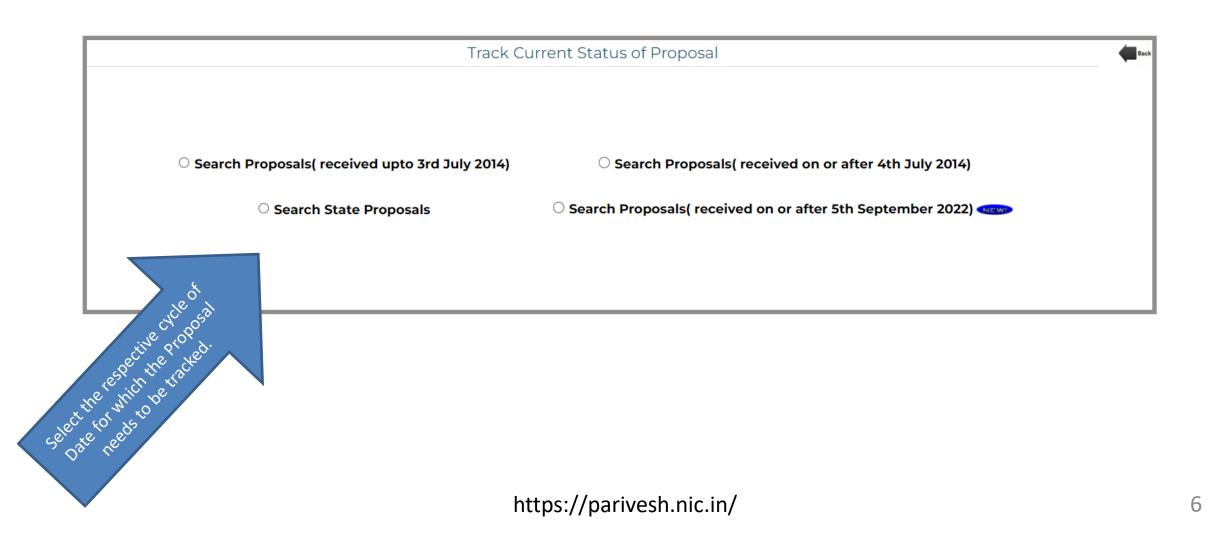

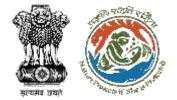

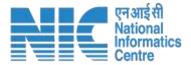

### After clicking on the "Search Proposal (received upto 3<sup>rd</sup> July 2014)

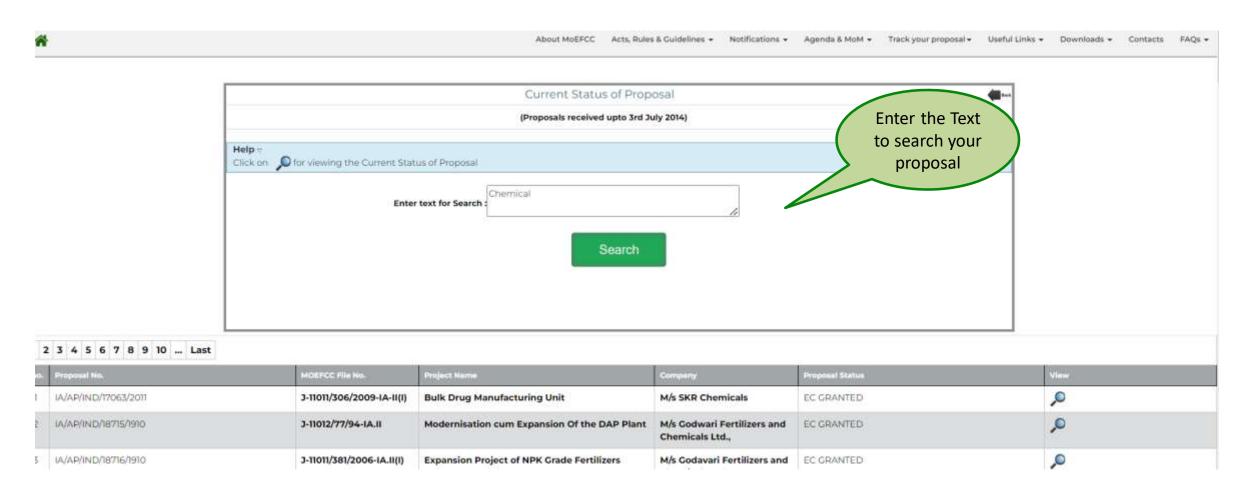

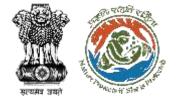

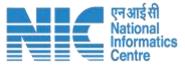

### After clicking on the "Search Proposal (received on or after 4th July 2014)

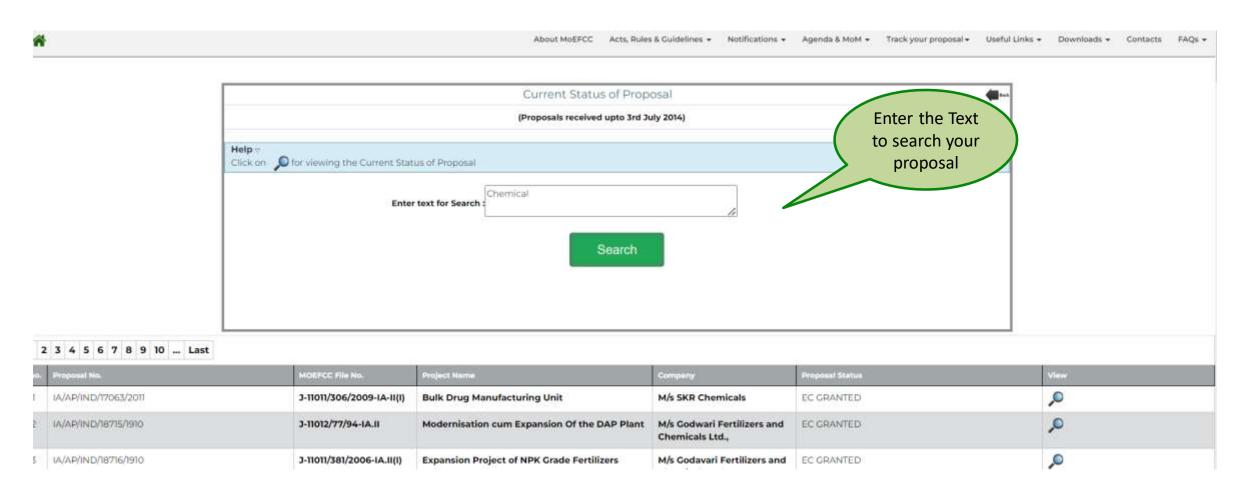

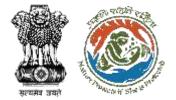

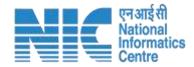

### After clicking on the "Search State Proposal

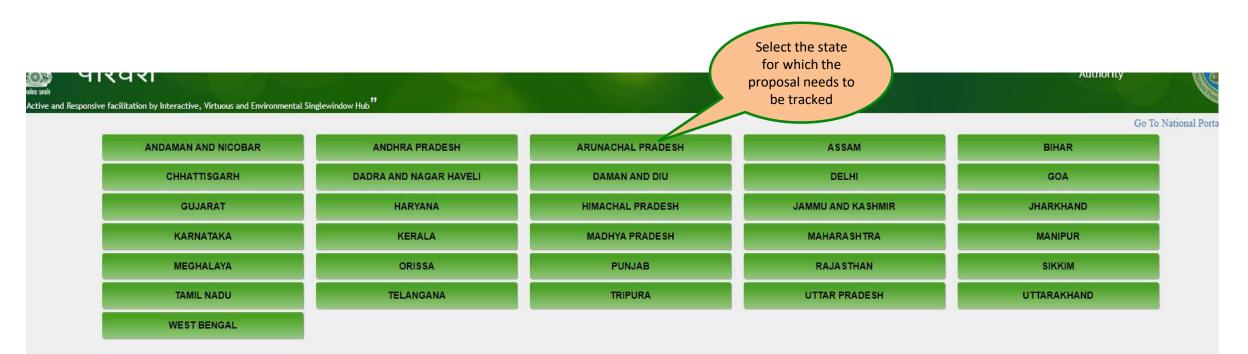

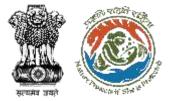

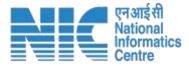

#### **After selecting State**

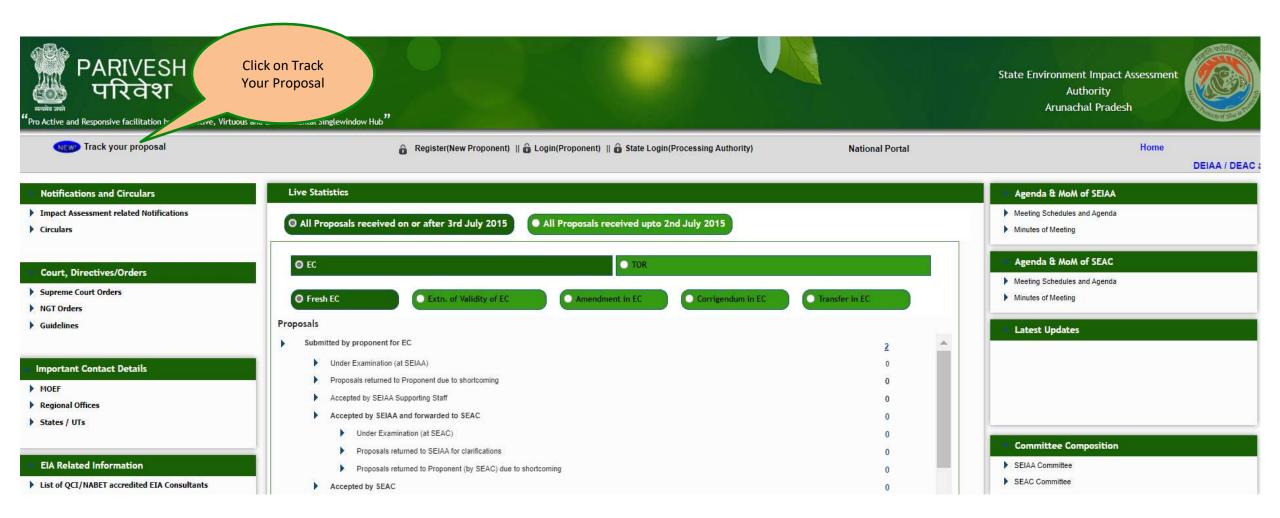

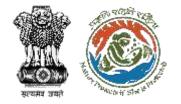

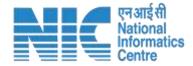

### After clicking on "Track Your Proosal Choose the relevant Date Slot"

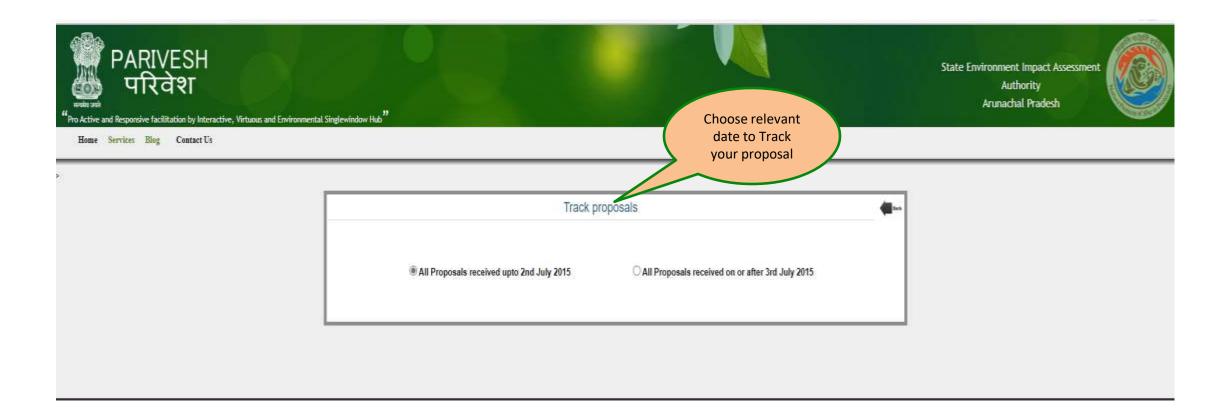

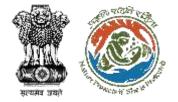

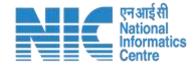

### After clicking on "All Proposal received upto 2<sup>nd</sup> July 2015"

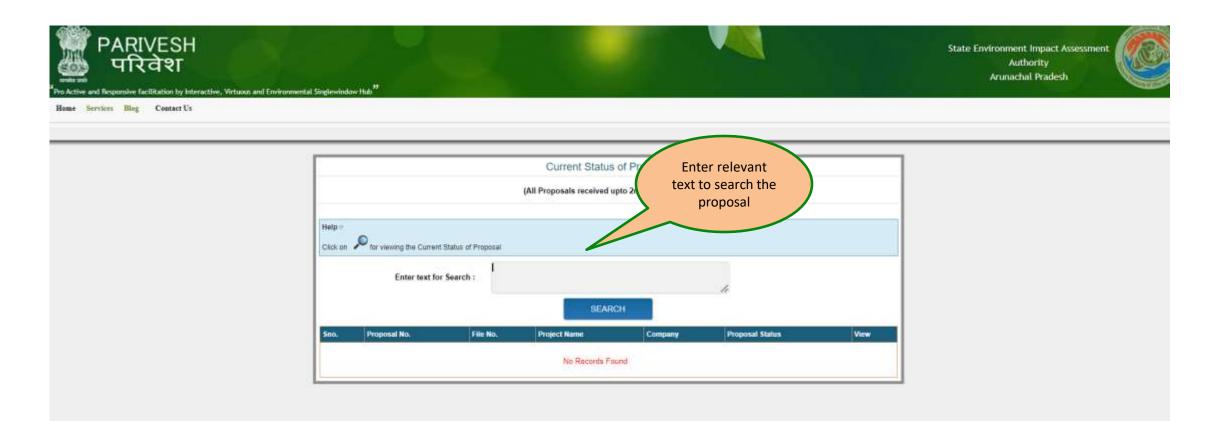

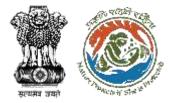

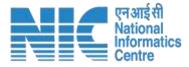

### After clicking on "All Proposal received on or after 2<sup>nd</sup> July 2015"

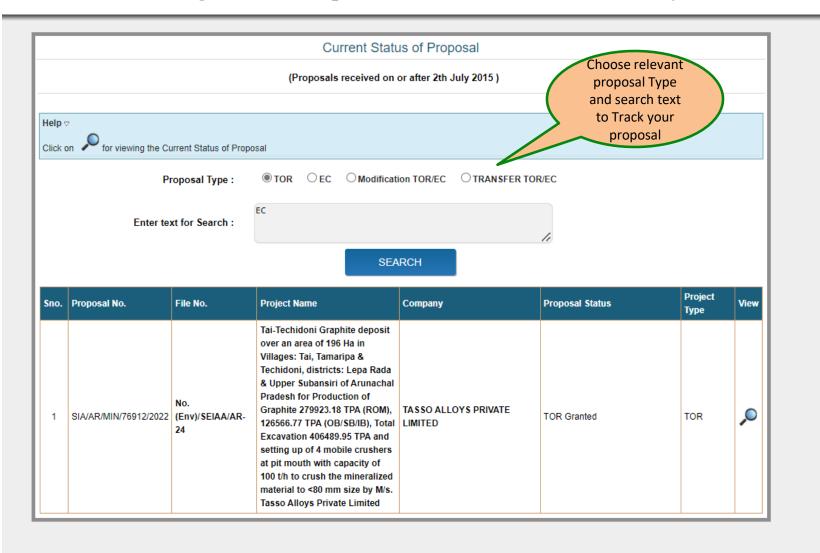

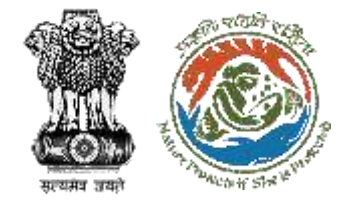

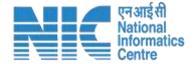

About MoEFCC Acts, Rules & Guidelines 🔹 Notifications 👻 Agenda & MoM 👻 Track your proposal 👻 Useful Links 👻 Downloads 👻 Contacts

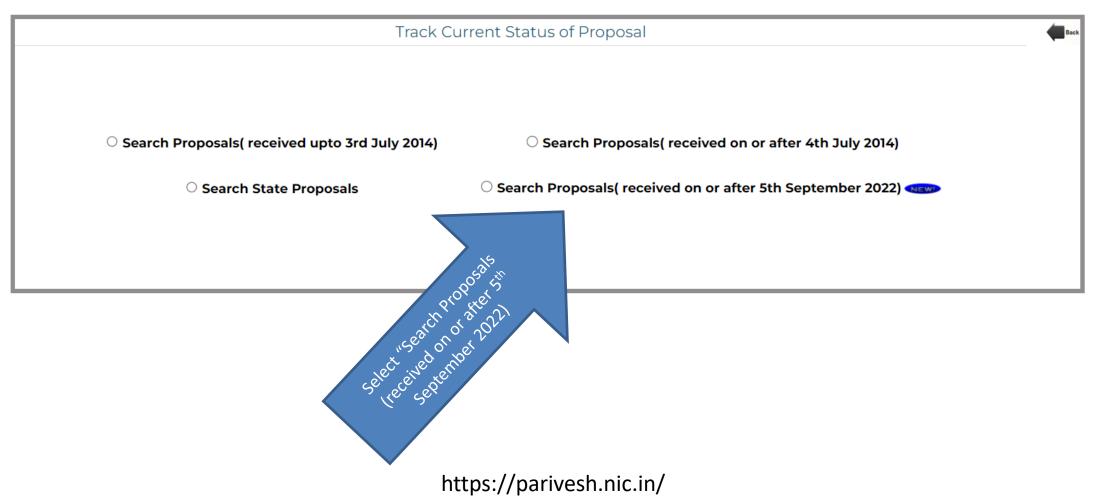

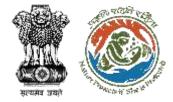

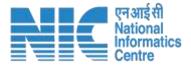

### After clicking on "Search Proposals (received on or after 5<sup>th</sup> September 2022)"

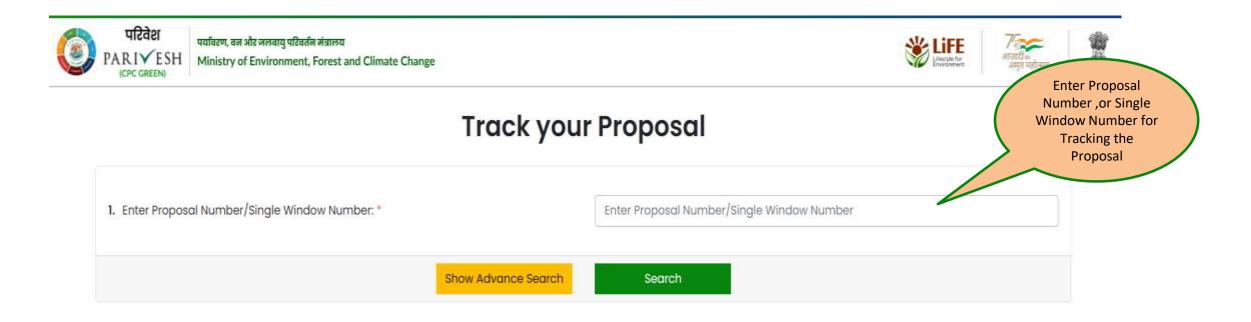

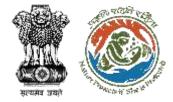

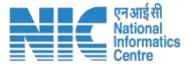

### After clicking on "Search Proposals (received on or after 5<sup>th</sup> September 2022)"

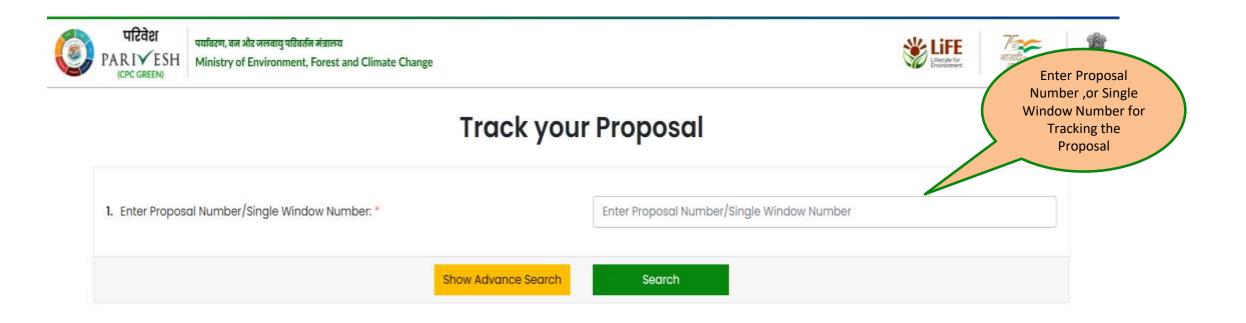

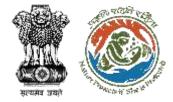

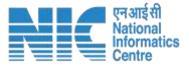

### After clicking on "Search Proposals (received on or after 5<sup>th</sup> September 2022)"

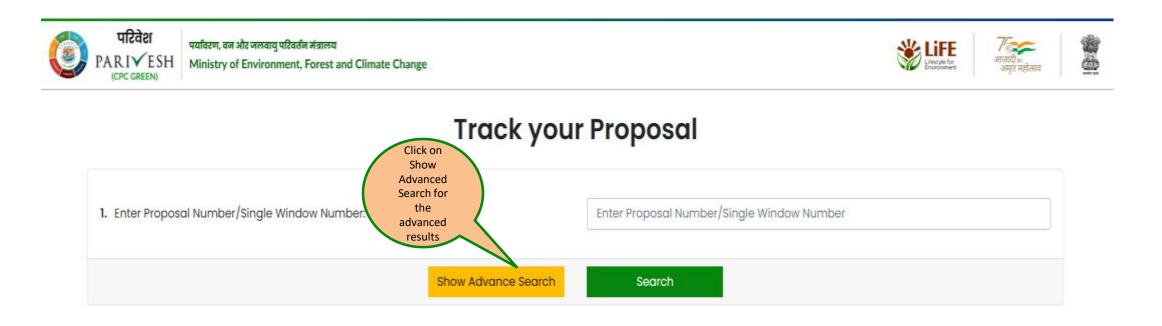

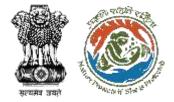

### After clicking on "Show Advanced Search"

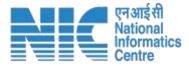

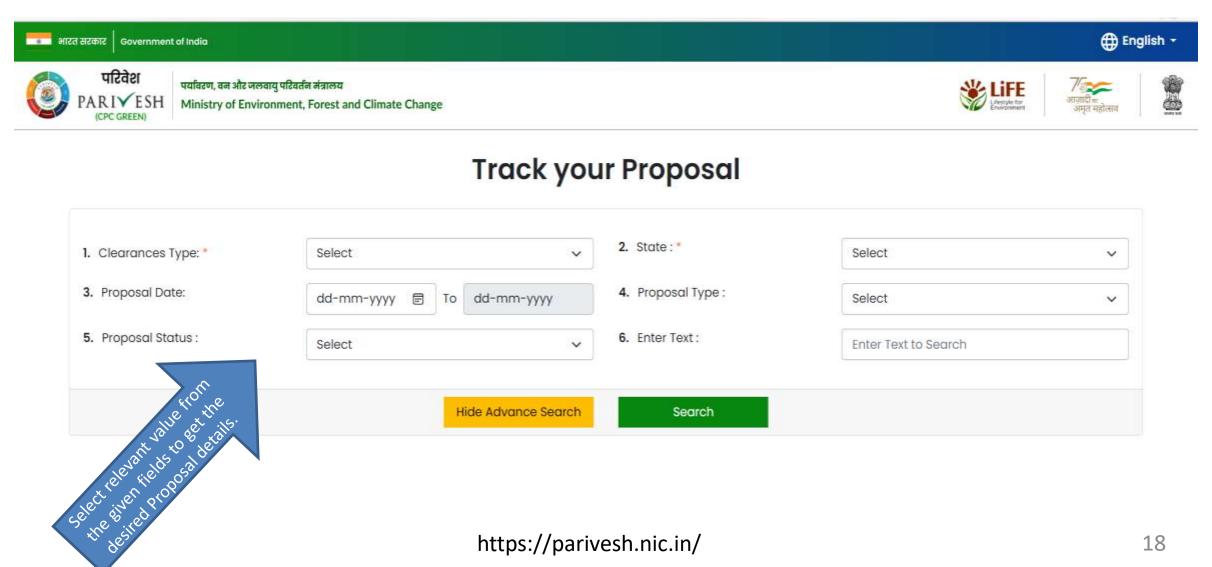

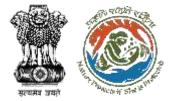

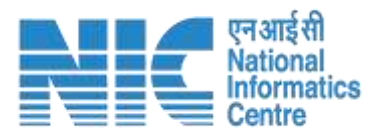

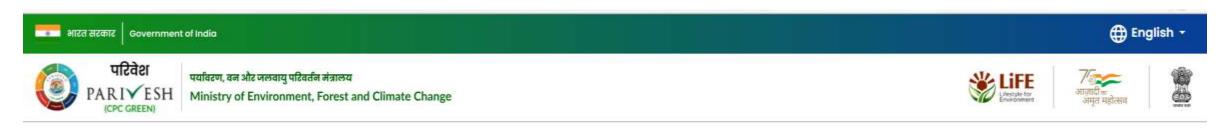

### **Track your Proposal**

| <ol> <li>Clearances Type: *</li> <li>Proposal Date:</li> </ol> | dd-mm-yyyy 🖃 To dd-mm-yy | 4. Proposal Type :                  | Select               | ~ |
|----------------------------------------------------------------|--------------------------|-------------------------------------|----------------------|---|
| 5. Proposal Status :                                           | Select                   | <ul> <li>6. Enter Text :</li> </ul> | Enter Text to Search |   |
| ect relevant value from the states its.                        | Hide Advance             | Search Search                       |                      |   |
| et rele rie propos                                             |                          | //parivesh.nic.in/                  |                      |   |

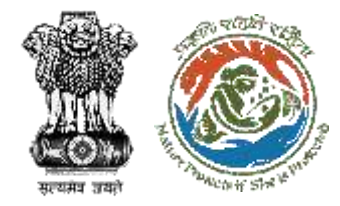

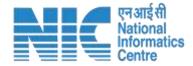

# **Advanced Search : Environmental Clearance**

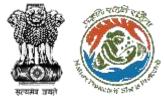

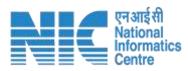

|                                                  | Government of India            |                                                                                    |                                                                                            |                                        |                   |                                    |                                                       |                      | @ En                       | nglish • |
|--------------------------------------------------|--------------------------------|------------------------------------------------------------------------------------|--------------------------------------------------------------------------------------------|----------------------------------------|-------------------|------------------------------------|-------------------------------------------------------|----------------------|----------------------------|----------|
| <b>()</b> P                                      |                                | ोर नलवातु परिकरीज जंबालय<br>Environment, Forest and Climate Change                 |                                                                                            |                                        |                   |                                    |                                                       | LIFE LITER           | Too<br>anton<br>anji nitan | <b>1</b> |
|                                                  |                                |                                                                                    | Track yo                                                                                   | ur Proposal                            |                   |                                    |                                                       |                      |                            |          |
| Select relevant value<br>given fields to get the |                                | 1. Clearances Type: *                                                              | Environmental Clearance                                                                    | 2. State: *                            | ANDH              | RA PRADESH                         | ¥                                                     |                      |                            |          |
| Proposal details. Fillin                         | ng the                         | 3. Issuing Authority :                                                             | Select 🗸                                                                                   | 4. Schedule No. :                      | Select            |                                    | ~                                                     |                      |                            |          |
| Mandatory Fields ma<br>red.                      | irked in                       | 5. Proposal Date:                                                                  | dd-mm-yyyy 🔄 To dd-mm-yyyy                                                                 | 6. Proposal Type :                     | Select            |                                    | ×                                                     |                      |                            |          |
|                                                  |                                | 7. Proposal Status :                                                               | Select ~                                                                                   | 8. Enter Text :                        | Enter             | Text to Search                     |                                                       |                      |                            |          |
|                                                  |                                | 9. Sector                                                                          | Select v                                                                                   | )                                      |                   |                                    |                                                       |                      |                            |          |
|                                                  |                                |                                                                                    | Hide Advance Search                                                                        | Search                                 |                   |                                    |                                                       |                      |                            |          |
|                                                  |                                |                                                                                    |                                                                                            |                                        |                   |                                    |                                                       |                      |                            |          |
| Total 24                                         | No. of results found           |                                                                                    |                                                                                            |                                        |                   |                                    |                                                       |                      |                            |          |
| List of                                          | Proposals                      | List of the searched proposals                                                     |                                                                                            |                                        |                   |                                    |                                                       |                      | 4 Down                     | bood     |
| To view                                          | details click on Proposal Numi | ber                                                                                |                                                                                            |                                        |                   |                                    |                                                       |                      |                            |          |
| Sr.<br>No.                                       | Proposal No.                   |                                                                                    | Clearance Details                                                                          | Project Name                           | Location          | Project Proponent                  | Other Details                                         | Issuing<br>Authority | Proposi<br>Status          |          |
| 4                                                | SIA/AP/MIN/400135/202          | Clearance Type: Form-1 (Part-A): Inform<br>Category – B2 (Including Building & Car | nation for Scoping (for Category – A/61) / Appraisal f<br>Istruction projects under 8 (a)) | or M/s. Sri Siva Sai Mines<br>Minerals | ANDHRA<br>PRADESH | SRI SIVA SAI MINES AND<br>MINERALS | Category: B2<br>Sector: Non-Coal<br>Mining<br>Date of | SEIAA                | SUBMITT                    | TED      |

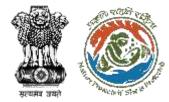

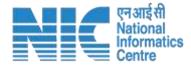

### **Forest Clearance**

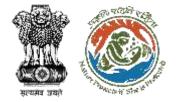

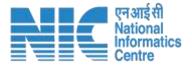

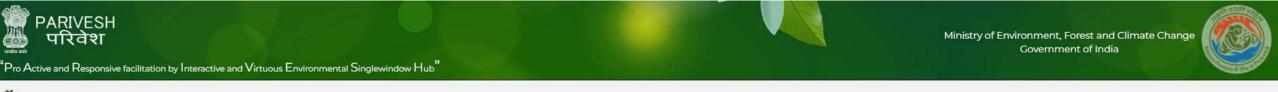

#### \*

Complaint Dashboard About MoEFCC Acts & Rules + Notifications + Agenda & MoM + Track your proposal + Useful Links + User Manuals Forms Contacts FAQs

tions 2016, User Agencies/ Proponents are advised, not to upload any personal/ confidential documents (like Aadhar Card, PAN Card, Voter ID etc) at the time of filling the online application 🖡 New\* - View New User Manuals 🖡 New\* - Click here to view PARIVESH to please use Forgot password option before login

 Image: Consolidated Status of Pendency (Proposals received after 28th June 2022)

 Consolidated Status of Pendency (Proposals received after 28th June 2022)

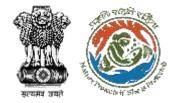

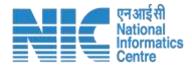

### After clicking on "FC-All Proposal received up to 14<sup>th</sup> July 2014"

|          |             | isponsive facilitation by Intera |                                                |                               |                     |                              |               |                    |                                       |                      |                |                              |                               |
|----------|-------------|----------------------------------|------------------------------------------------|-------------------------------|---------------------|------------------------------|---------------|--------------------|---------------------------------------|----------------------|----------------|------------------------------|-------------------------------|
|          |             |                                  |                                                |                               |                     | List of Proposals            |               |                    |                                       |                      |                |                              |                               |
| 13       | Help        |                                  |                                                |                               |                     |                              |               |                    |                                       |                      |                |                              | -                             |
|          | Using this  | eport, you can view details of p | proposals.Click on                             | to print.Click on link button | to view Related D   | locument.For Searching,enter | any of the    | values given b     | alaw                                  |                      |                |                              |                               |
|          |             |                                  | Proposal Yea                                   | 1 2014                        | ~                   |                              |               |                    |                                       | State: And           | hra Pradesh    | ~                            |                               |
| value fr | om          |                                  | Category                                       | -Select All-                  |                     |                              |               |                    | Status of the P                       | roposal: -Sel        | ect All-       | ~                            |                               |
| to get   |             |                                  |                                                |                               |                     |                              |               |                    |                                       |                      |                |                              |                               |
|          | :he         | Enter                            | value for Search                               | : Please Enter Proposal No.P  | oposal Name o       | r Area for Search_           |               |                    |                                       |                      |                |                              |                               |
| sal deta |             | Enter                            | value for Search                               | : Please Enter Proposal No.P  | oposal Name o       | r Area for Search            |               |                    |                                       |                      |                |                              |                               |
| -        |             | Enter                            | value for Search                               | 1. S                          |                     |                              |               |                    |                                       |                      |                | X <sup>a</sup> j <b>m</b> a  |                               |
| -        | ls.         | Proposal No.                     | value for Search<br>RO/Ministry<br>File Number | 1. S                          |                     | SEARCH                       | Area<br>(ha.) | Proposal<br>Status | Proposal<br>Physically<br>Received on | Related<br>Documents | Recommendation | Site<br>Inspection<br>Report | Part1&<br>Part11 of<br>Form-A |
| sal deta | S.<br>State |                                  | R0/Ministry                                    | 14                            | ste :- All areas ar | SEARCH<br>• in Hectares(ha.) |               | 15 Mar 8 / 2000    | Physically                            |                      |                | Site<br>Inspection           | Part II of                    |

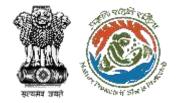

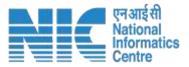

### After clicking on "FC-All Proposals received on or after 15th July 2014"

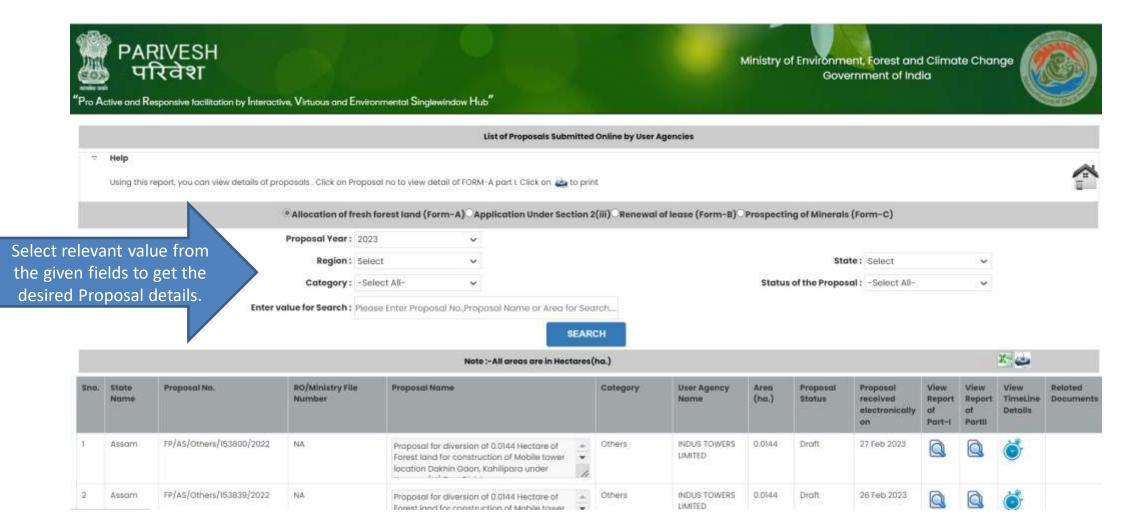

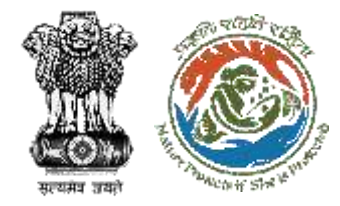

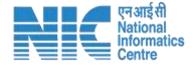

## **Advanced Search : Forest Clearance**

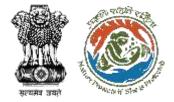

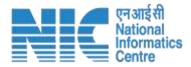

### After clicking on "FC-All Proposals received after 28th June 2022"

| etted active Government of India |                                                                            |                                            | ⊕ English ×       |
|----------------------------------|----------------------------------------------------------------------------|--------------------------------------------|-------------------|
| परिवेश<br>PARI√ESH<br>ICC GREEN  | । और जलवायु परिवर्तन संत्रालय<br>of Environment, Forest and Climate Change |                                            | William Argentier |
|                                  |                                                                            | Track your Proposal                        |                   |
|                                  | 1. Clearance Type: *                                                       | Forest Clearance                           | 1                 |
|                                  | 2. Enter Proposal Number/Single Window Number: *                           | Enter Proposal Number/Single Window Number | ]                 |
|                                  | s                                                                          | Show Advance Search Search                 |                   |

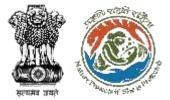

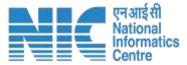

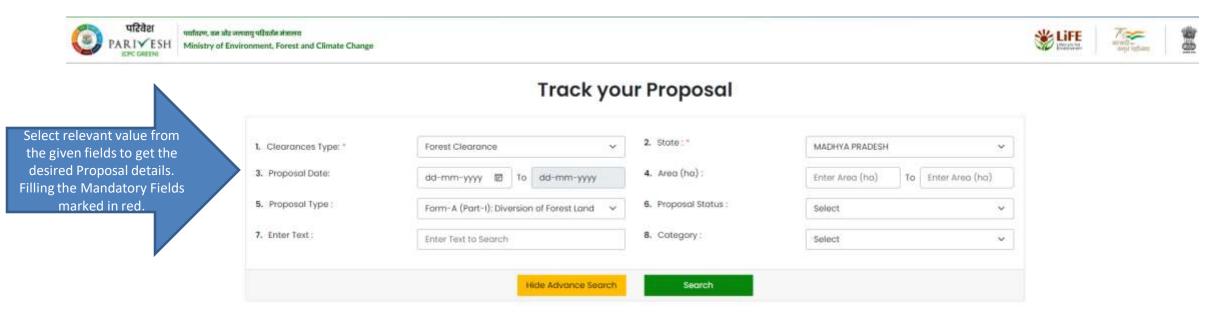

| Total 46 No | o, of results found        |                                                                                                    |              |                |                         |           |                                                          |                    |
|-------------|----------------------------|----------------------------------------------------------------------------------------------------|--------------|----------------|-------------------------|-----------|----------------------------------------------------------|--------------------|
|             | roposais                   | the searched<br>roposals                                                                                          |              |                |                         |           |                                                          | & Download         |
| Sr. No.     | Proposal No.               | Clearance Details                                                                                                 | Project Name | Location       | User Agency             | Area (ha) | Other Details                                            | Proposal<br>Status |
| 3           | FP/MP/Pipeline/401855/2022 | Clearance Type: Form-A (Part-I): Diversion of Forest Land<br>CAF No. : CAF/101015/2022<br>S/W No.: SW/102090/2022 | FSI Testing  | MADHYA PRADESH | Other Project Proponent | 40        | Category : Pipeline<br>Date of Submission:<br>21/10/2022 | SUBMITTED          |
|             |                            |                                                                                                    |              |                |                         |           |                                                          |                    |

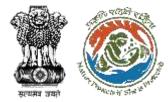

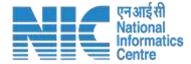

## Wild Life Clearance

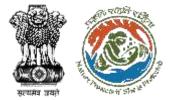

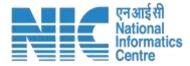

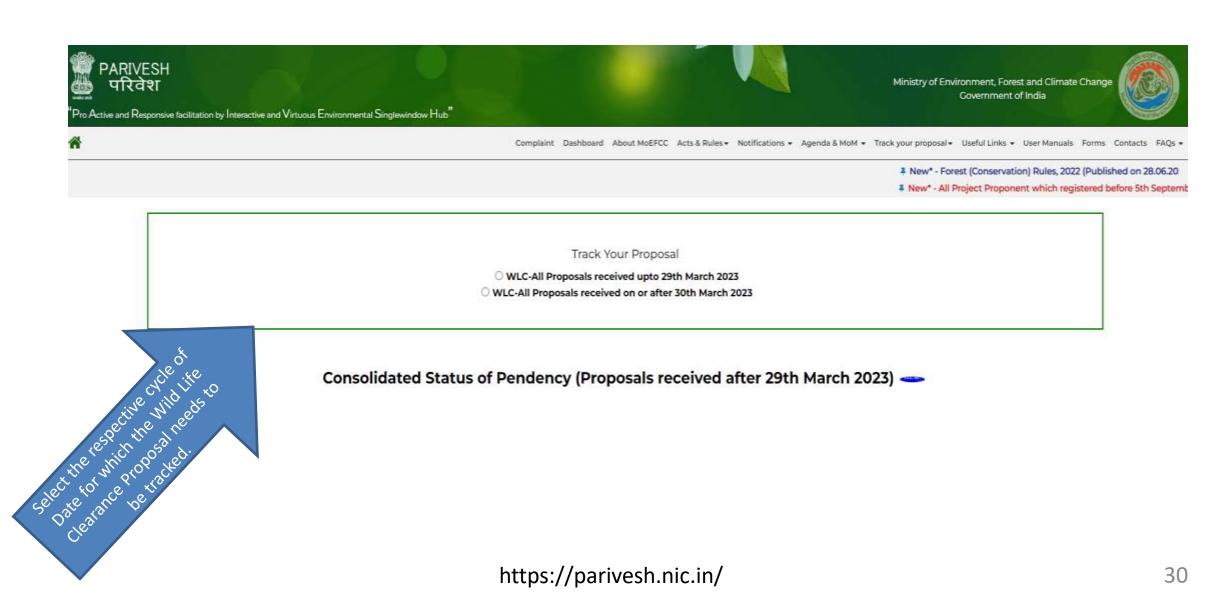

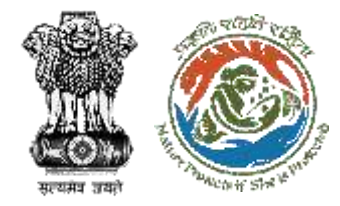

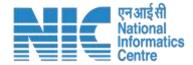

## **Advanced Search : Wild Life Clearance**

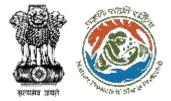

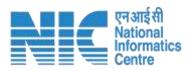

| परिवेश<br>PARIVESH<br>PARIVESH<br>PARIVESH     | वायु परिवर्तन मंत्रालय<br>ronment, Forest and Climate Change |                    | Lifestyle fo         | म् निकार सिंह सिंह सिंह सिंह सिंह सिंह सिंह सिंह |
|------------------------------------------------|--------------------------------------------------------------|--------------------|----------------------|--------------------------------------------------|
| lect the<br>nce type as<br>Vildlife<br>arance" | Track y                                                      | our Proposal       |                      |                                                  |
| 1. Clearances Type: *                          | Select                                                       | ✓ 2. State : *     | Select               | ~                                                |
| 3. Proposal Date:                              | Select<br>Environmental Clearance                            | 4. Proposal Type : | Select               | 2                                                |
| 5. Proposal Status :                           | Forest Clearance<br>Wild Life Clearance                      | 6. Enter Text :    | Enter Text to Search |                                                  |

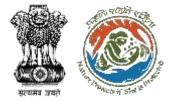

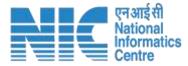

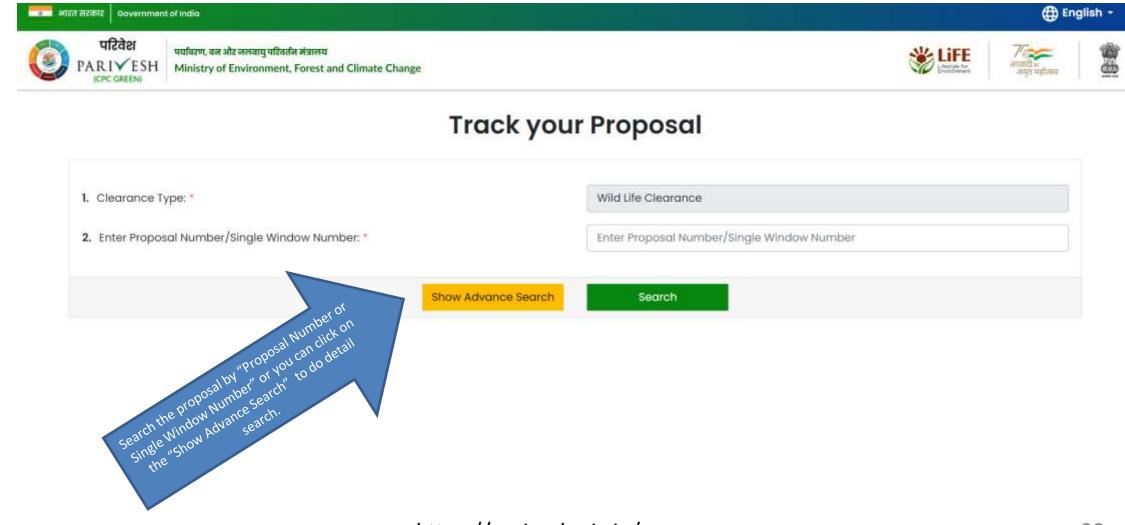

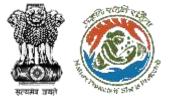

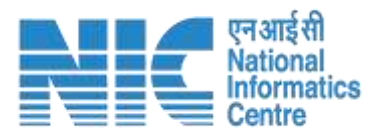

🕀 English

#### 💼 भारत सरकार 🛛 Government of India

|   | परिवेश               |
|---|----------------------|
| ٢ | PARIVE<br>(CPC GREEN |

पर्यावरण, वन और जलवायु परिवर्तन मंत्रालय SSH Ministry of Environment, Forest and Climate Change

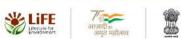

### Track your Proposal

|                                                       | 1. Clearances Type: * | Wild Life Clearance 🗸      | 2. State : *          | CHHATTISGARH                       |
|-------------------------------------------------------|-----------------------|----------------------------|-----------------------|------------------------------------|
| Fill all the relevant search fields to advance search | 3. Proposal Date:     | dd-mm-yyyy 🗊 To dd-mm-yyyy | <b>4.</b> Area (ha) : | Enter Area (ha) To Enter Area (ha) |
| for the WildLife Clearance<br>Proposal.               | 5. Proposal Status :  | Select ~                   | 6. Role :             | Select ~                           |
|                                                       | 7. Enter Text :       | Enter Text to Search       | 8. Category:          | Select ~                           |
| ,                                                     |                       | Hide Advance Search        | Search                |                                    |

| Total 1 N  | lo. of results found                         | List of the searched                                                                                                    |              |                                                                         |                                 |                                                                       |                    |
|------------|----------------------------------------------|----------------------------------------------------------------------------------------------------|--------------|-------------------------------------------------------------------------|---------------------------------|-----------------------------------------------------------------------|--------------------|
|            | f Proposals details click on Proposal Number | proposals for Wildlife<br>Clearance                                                                                                    |              |                                                                         |                                 |                                                                       | 🕹 Download         |
| Sr.<br>No. | Proposal No.                                 | Clearance Details                                                                                                    | Area<br>(ha) | Project Name                                                            | User Agency                     | Other Details                                                         | Proposal<br>Status |
| Ţ          | WL/CG/CommPost/427876/202<br>3               | Clearance Type: Part-I & Part-II (Seeking recommendation of Standing Committee of NBWL/<br>SBWL)<br>CAF No. : CAF/108757/2022<br>S/W No.: SW/109534/2022 |              | GOI USO<br>SATURATION<br>PROJECT WITH<br>BSNL FOR 4G<br>MOBILE COVERAGE | BHARAT SANCHAR NIGAM<br>LIMITED | Category : Communication<br>Post<br>Date of Submission:<br>03/05/2023 | Submitted          |

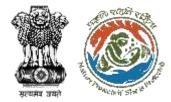

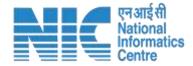

## **Coastal Regulation Zone**

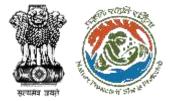

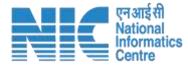

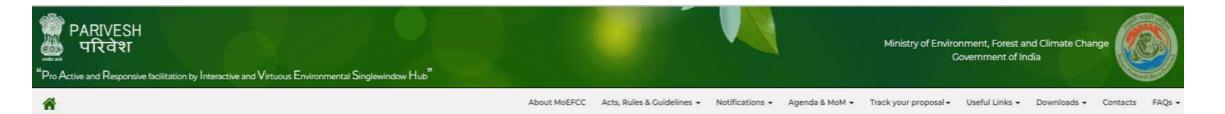

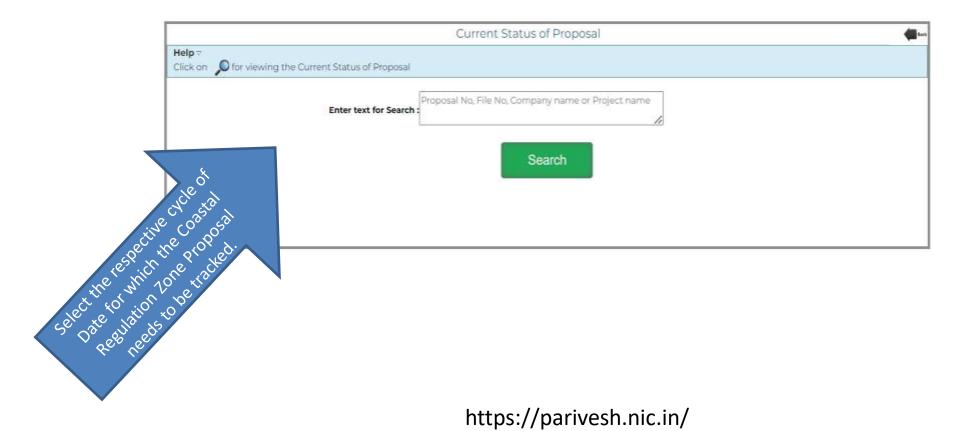

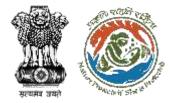

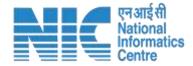

### **Advanced Search : Coastal Regulation Zone**

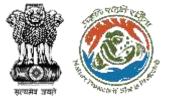

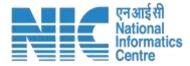

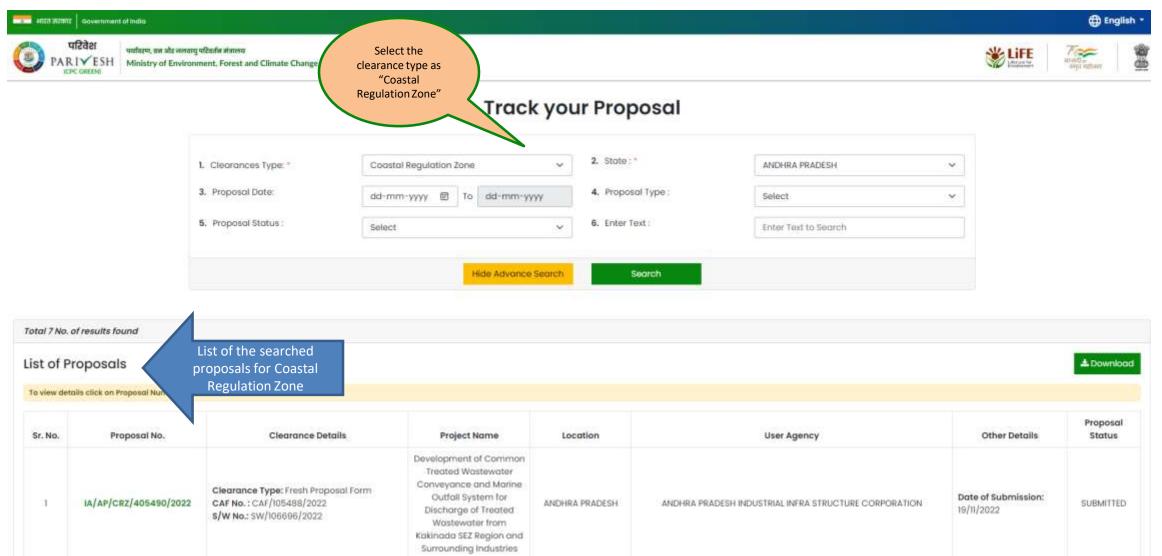

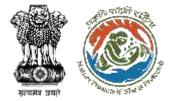

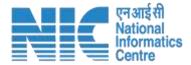

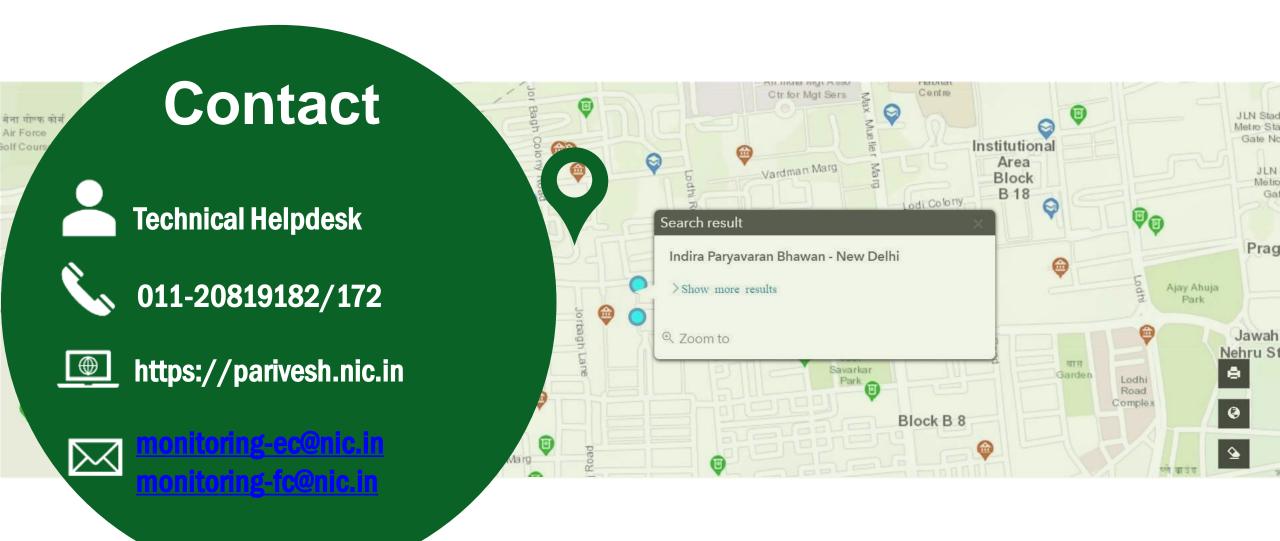